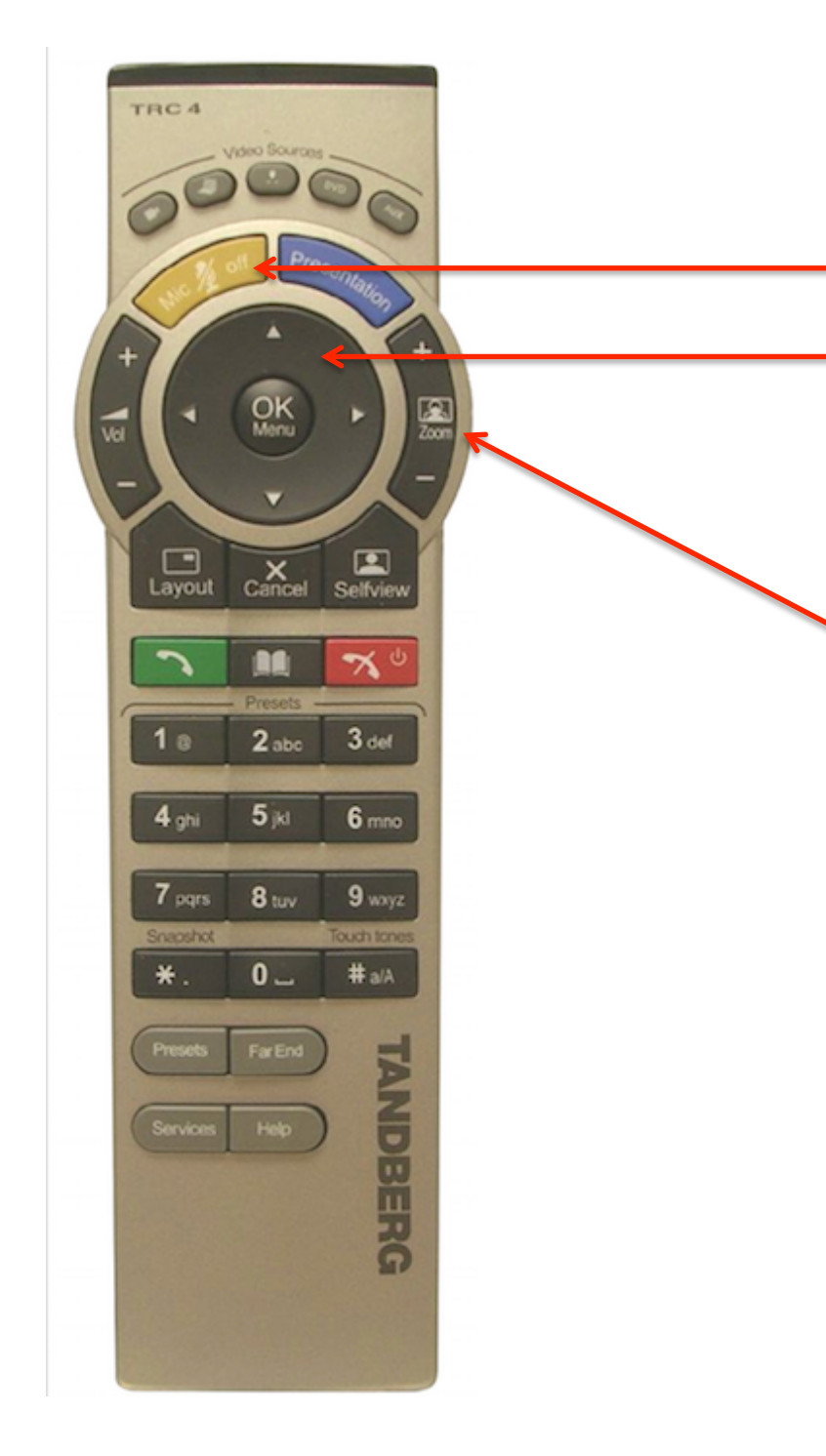

To mute and unmute 

Use the arrows to adjust the camera  $$ right, left, up or down

Use  $+$  or  $-$  to zoom the camera in or out

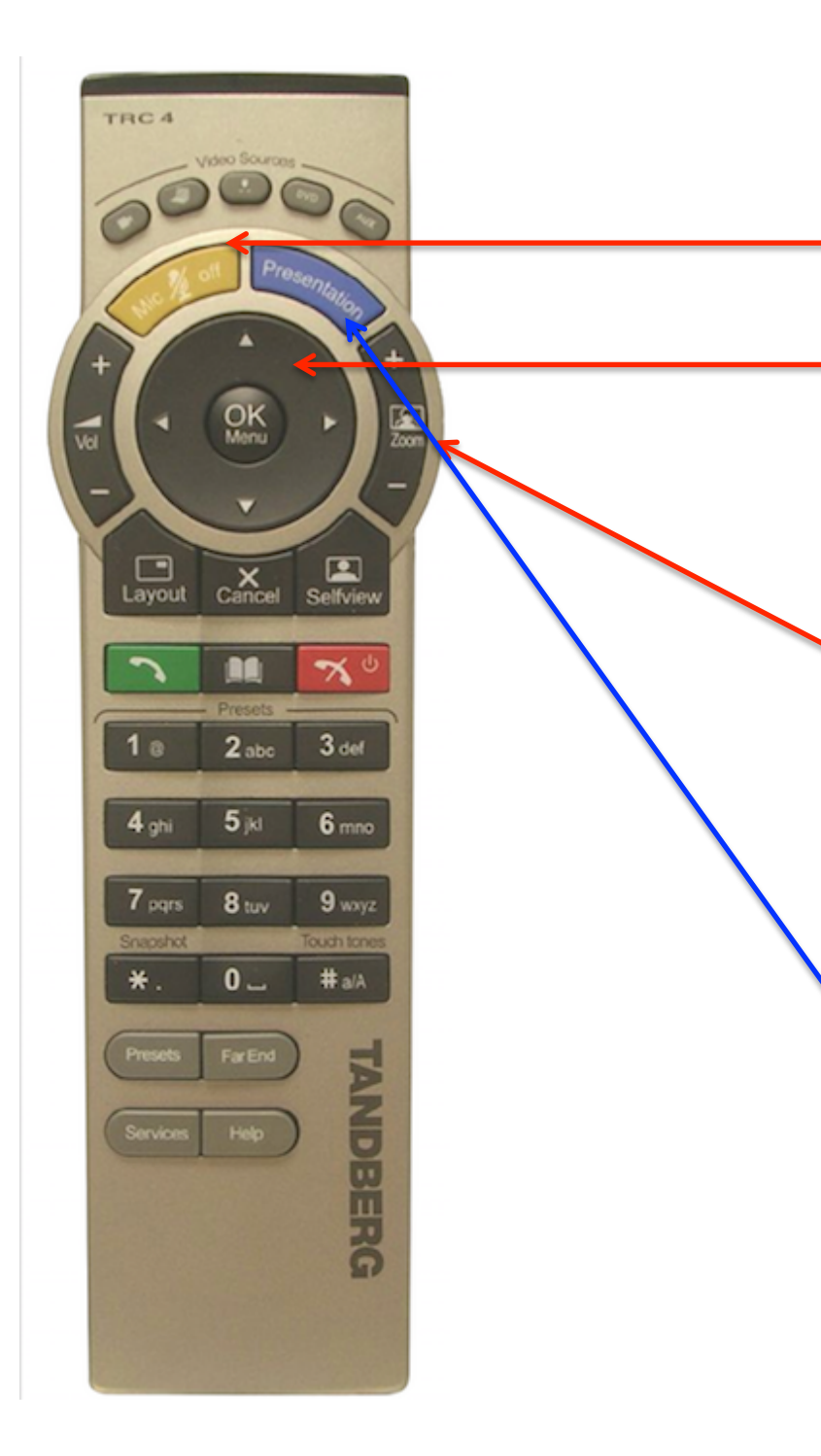

To mute and unmute

Use the arrows to adjust the camera  $$ right, left, up or down

Use  $+$  or  $-$  to zoom the camera in or out

To switch between slides and your profile (camera view). Press again to return to camera view.

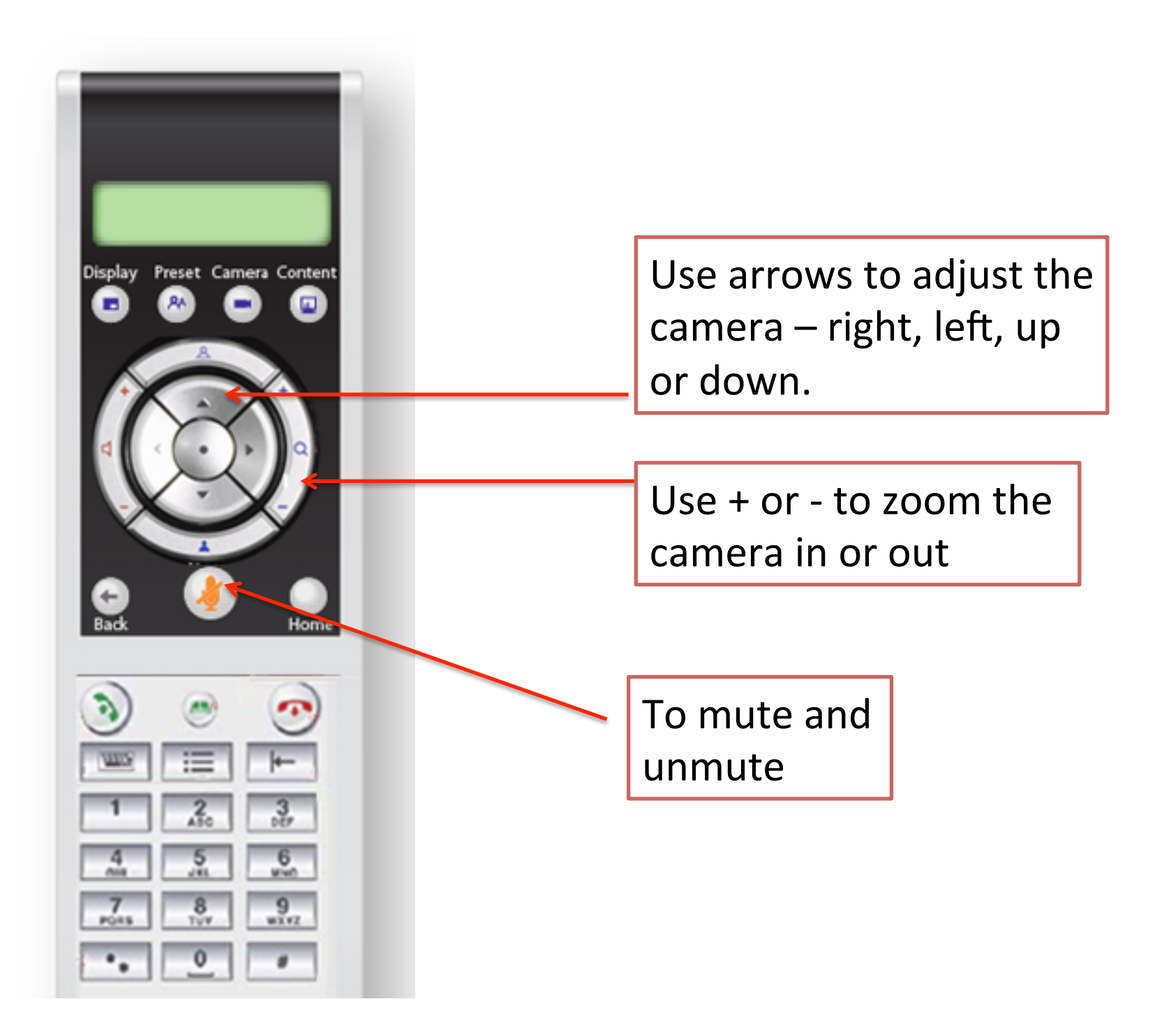

Preset Camera Content Display

To switch between slides and your profile (camera view). Press again to return to camera view.

Use arrows to adjust the  $camera - right, left, up$ or down.

Use  $+$  or  $-$  to zoom the camera in or out

To mute and unmute